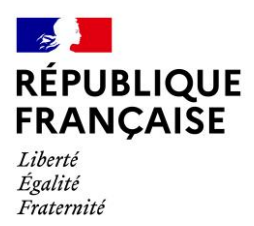

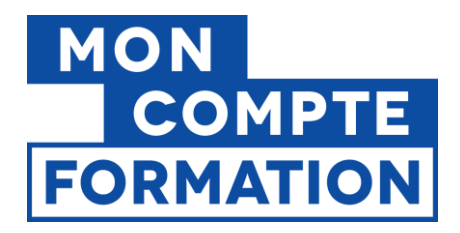

# **SI CPF**

# **Guide d'accompagnement à la lecture d'un accusé de traitement**

Kit de communication – Accrochage des certificateurs

## **SUIVI DES VERSIONS**

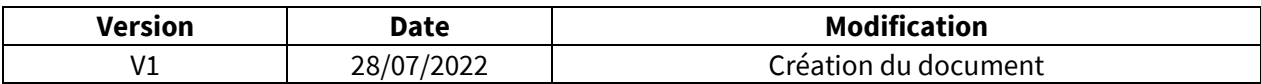

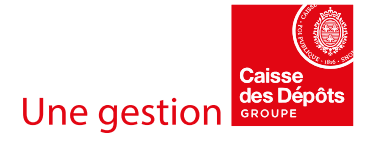

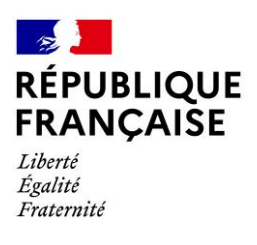

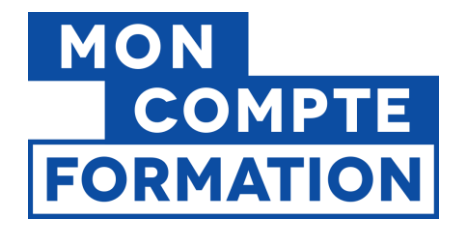

# **1. Introduction**

Dans le cadre du projet d'accrochage des certificateurs au système d'information du Compte personnel de formation (SI CPF), nous mettons à disposition ce guide, destiné à accompagner les organismes certificateurs à **comprendre et analyser les erreurs remontées dans leur accusé de traitement**, accusé mis à disposition sur le portail de dépôt des certificateurs suite au dépôt des fichiers XML.

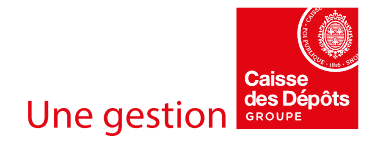

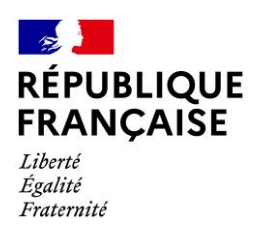

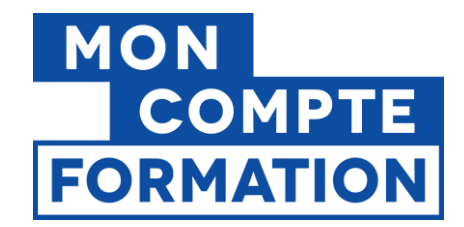

# **2. Comprendre l'accusé de traitement**

L'accusé de traitement est composé de deux sections :

- PassagesKO puis,
- PassagesOK.

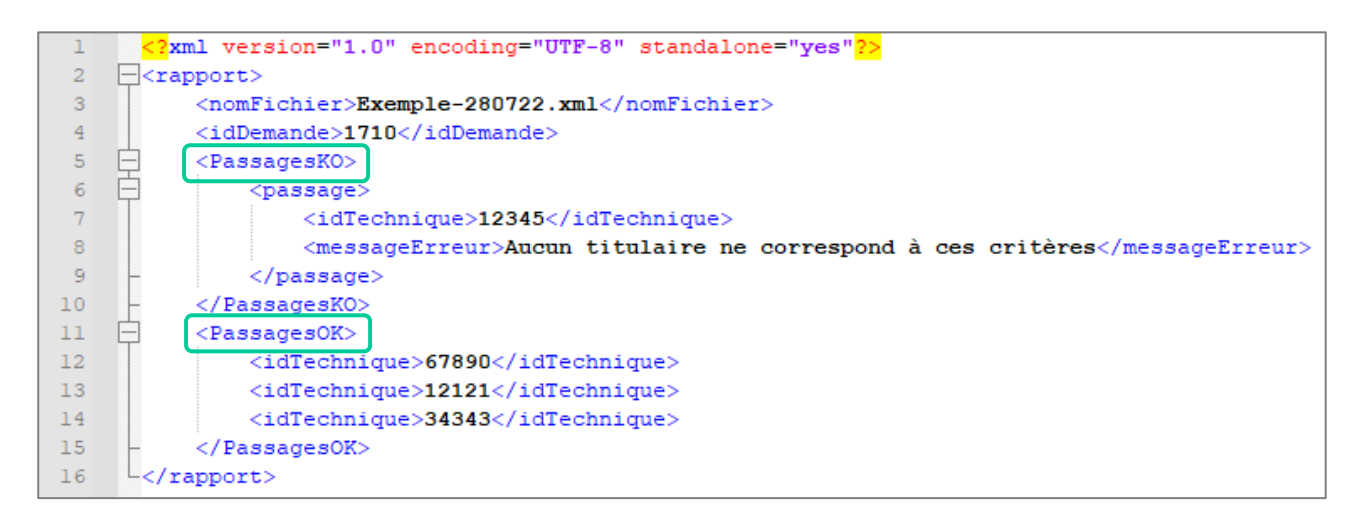

Dans la section XML « **passagesOK** » se trouve l'ensemble des passages de certification qui n'ont pas rencontré d'erreurs, et ont été correctement enregistrés en base.

Les passages en erreur, ainsi que les erreurs rencontrées, sont compilés dans la section « **passagesKO** ».

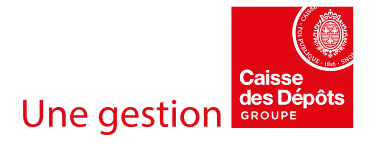

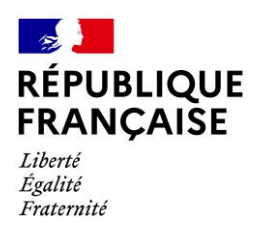

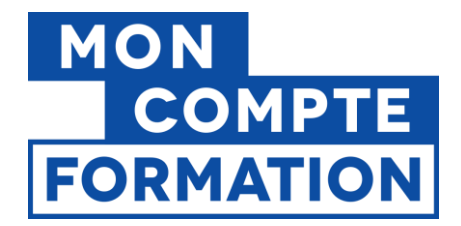

# **3. Lire et comprendre les erreurs de la section « passagesKO »**

Chaque passage en erreur est décrit par deux champs :

- « idTechnique » qui reprend l'idTechnique renseigné dans le XML qui a été déposé. Grâce à l'idTechnique, vous pouvez identifier facilement le passage de certification qui a posé problème, et ainsi le corriger.
- « messageErreur » qui reprend l'erreur que notre système a rencontré lors de l'enregistrement du passage de certification. Chaque erreur est normalisée.

Voici ci-dessous la liste des erreurs qui peuvent survenir sur des passages de certifications :

#### **Doublons :**

```
<passage>
     <idTechnique> xxxxxxx </idTechnique>
     <messageErreur>Le passage certification avec le bcr émetteur 1234ABCDE
     et l'id technique partenaire xxxxxxx existe déjà en 
     base</messageErreur>
</passage>
```
Cette erreur indique qu'un passage ayant le même idTechnique que celui précisé dans le fichier a déjà été enregistré. Pour rappel, l'idTechnique, présent en début de passage de certification, est l'identifiant du passage. Il doit donc obligatoirement être unique.

#### **Fonction d'identification par dossier de formation :**

```
<passage>
     <idTechnique> xxxxxxx </idTechnique>
     <messageErreur>la fonctionnalité ajout par dossier de formation n'est 
     pas encore disponible.</messageErreur>
</passage>
```
Cette erreur indique que vous avez tenté d'identifier le titulaire présent dans le passage via son identifiant de dossier de formation, nom et prénom. Cette fonctionnalité n'est pas encore disponible et le sera d'ici la fin d'année 2022.

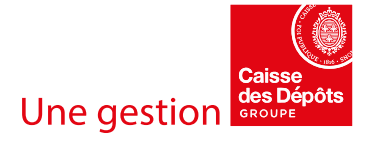

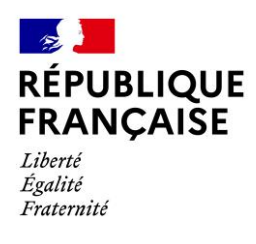

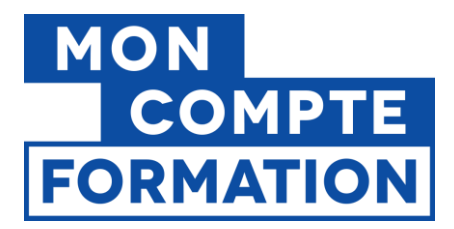

# **Aucun titulaire identifié :**

```
<passage>
     <idTechnique xxxxxxx </idTechnique>
     <messageErreur>Aucun titulaire ne correspond à ces
     critères</messageErreur>
</passage>
```
Cette erreur signifie qu'aucun titulaire ne correspond aux critères qui ont été précisés dans le XML, au sein de la section « titulaire ». Cela peut avoir plusieurs origines :

- Les données renseignées sont insuffisantes pour permettre d'identifier le titulaire (il manque, par exemple, un prénom si le titulaire en a plusieurs) ;
- Les données renseignées sont erronées et, dans ce cas, ne permettent pas d'identifier le titulaire. Il faut éventuellement reprendre contact avec le titulaire afin de repréciser avec lui les champs permettant de l'identifier.

**A noter** : le processus d'identification du titulaire ne prend pas en compte les éventuels accents ; une erreur d'identification ne peut donc pas être causée par un accent mal renseigné. Par contre, le processus prend bien en compte la ponctuation telle que les tirets pour les prénoms composés, s'il y en a (exemple : Jean-François)

## **Trop de titulaires identifiés**

```
<passage>
   <idTechnique> xxxxxxx </idTechnique>
   <messageErreur>Le nombre de titu
laires qui correspondent à ces critères est supérieur au seuil fixé à 
'5'</messageErreur>
</passage>
Ainsi que 
<sub>passace</sub></sub>
   <idTechnique> xxxxxxx </idTechnique>
    <messageErreur>Plusieurs bcrs/titulaires correspondent aux données du 
titulaire : veuillez ajouter, svp, plus d'informations</messageErreur>
</passage>
```
Ces erreurs sont de même origine : les critères précisés dans la section « titulaire » du XML, ne permettent pas d'identifier un titulaire précisément, et renvoient trop de résultats. Dans ce cas, des informations supplémentaires doivent être rajoutées afin d'affiner la recherche.

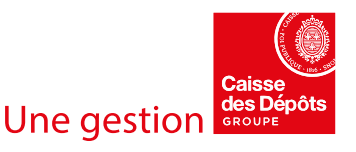

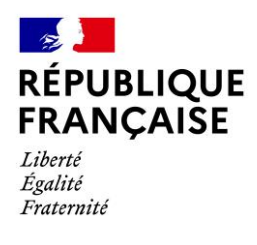

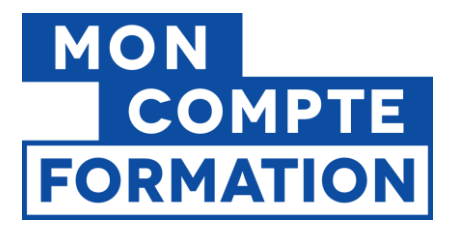

# **Erreur de certification**

```
<passage>
     <idTechnique>xxxxxxx</idTechnique>
      <messageErreur>Le statut de la certification avec le bcr émetteur 
     xxAAAxxx, l'id technique partenaire xxxxxx et l'index 0 est 
     KO</messageErreur>
</passage>
```
Ce message d'erreur concerne la donnée renseignée dans le champ « code » et a deux significations :

- soit la certification n'existe pas ;
- soit la certification est mal orthographiée (par exemple : 1710 au lieu de RS1710).

### **Erreurs de critères géographiques**

```
<passage>
     <idTechnique>xxxxxxx</idTechnique>
     <messageErreur>Exactement un des 3 paramètres code Insee lieu 
     naissance, code postal commune naissance ou code pays naissance, doit 
     être renseigné</messageErreur>
</passage>
```
Cette erreur signifie que vous devez fournir au moins un des trois paramètres géographiques permettant l'identification d'un titulaire, parmi : le code INSEE (ce dernier étant à privilégier si possible), le code postal ou le code pays de naissance.

**A noter** : pour les titulaires nés en France, le champ « code pays de naissance » ne doit pas être renseigné (cf. dictionnaire des données).

#### **Erreur de date de passage**

```
<passage>
     <idTechnique>xxxxxxx</idTechnique>
     <messageErreur>La date de fin de validité est inférieur à date de début 
     de validité pour le passage certification avec le bcr émetteur 1234ABCD
     et l'id technique partenaire xxxxxxx </messageErreur>
</passage>
```
Cette typologie d'erreur est rencontrée lorsqu'une date incohérente a été renseignée dans le passage, comme une date de fin de validité ou d'examen antérieure à la date de début.

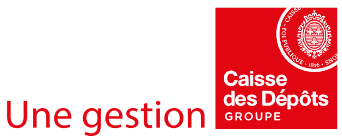

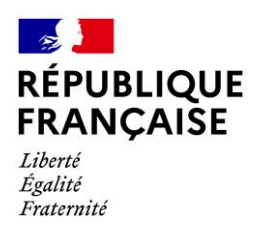

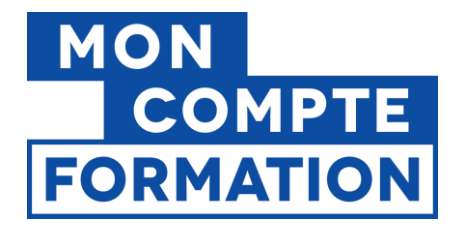

### **Cas particulier du code postal**

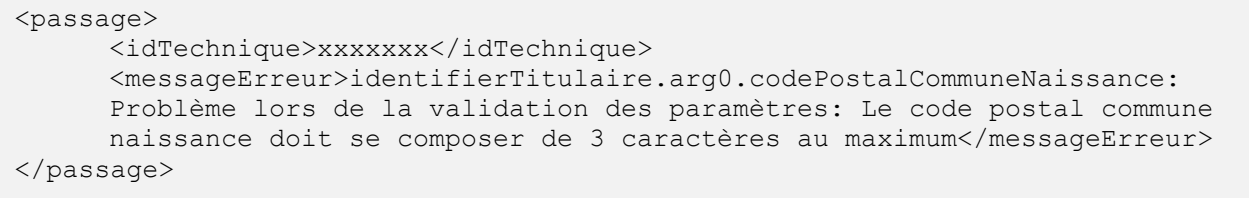

Cette erreur est rencontrée lorsqu'un code postal est renseigné. Cela correspond à une anomalie applicative côté CDC, qui est en cours de correction. Tous les passages où cette erreur est rencontrée, seront rejoués d'ici la fin de l'année 2022 et, si les critères le permettent, enregistrés en base. En attendant la correction, nous vous demandons de **ne pas prendre en compte ce message** et de laisser vos codes postaux sur 5 chiffres.

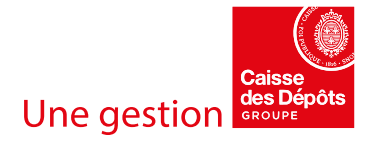